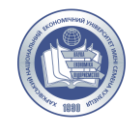

## **Силабус тренінг-курсу**

*«Безпека життєдіяльності та охорона праці»*

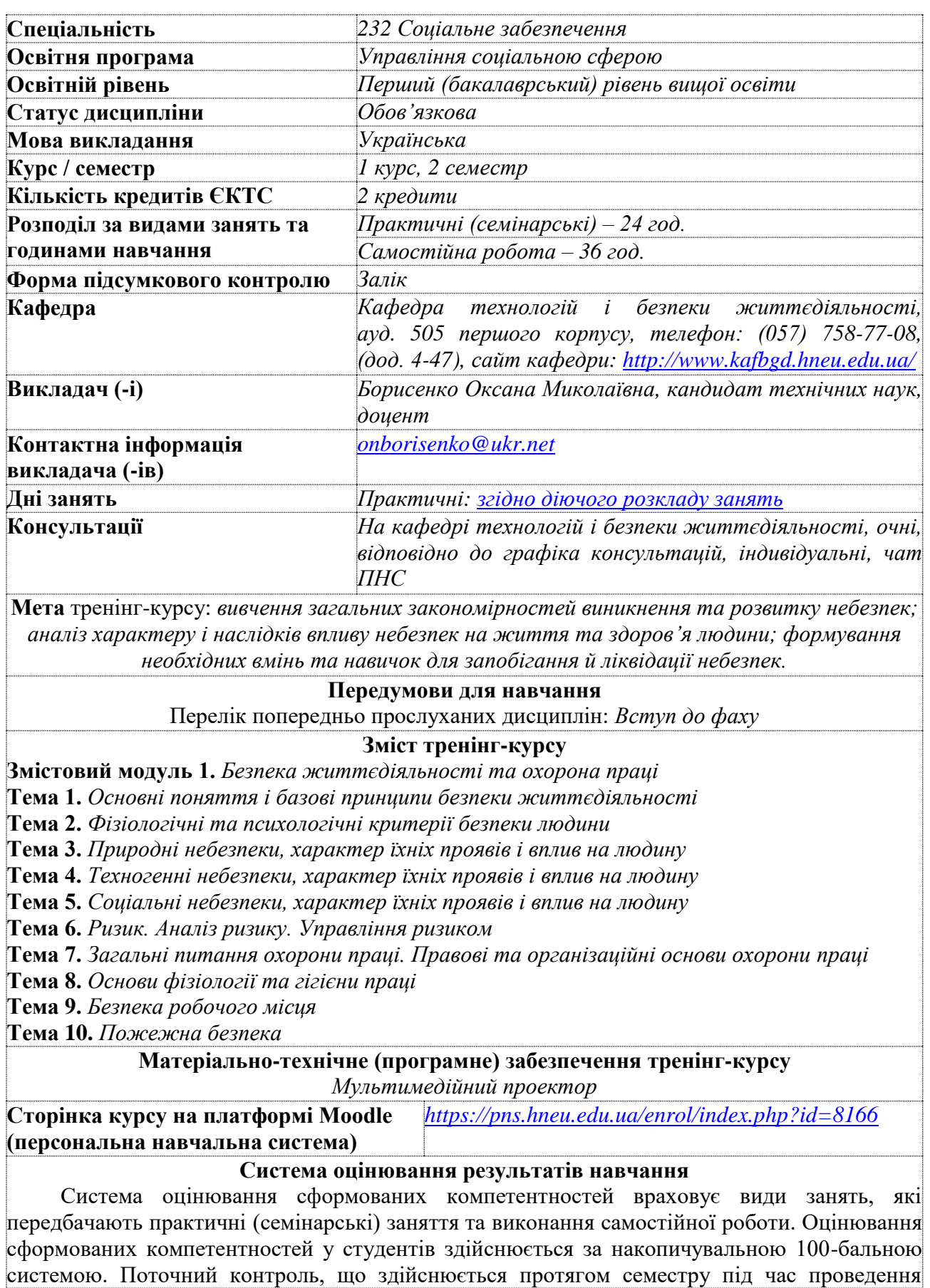

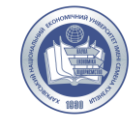

практичних (семінарських) занять та самостійної роботи, оцінюється сумою набраних балів. Максимально можлива кількість балів за поточний та підсумковий контроль упродовж семестру – 100 та мінімально можлива кількість балів – 60.

Поточний контроль включає наступні контрольні заходи: завдання за темами; поточні контрольні роботи.

Більш детальна інформація щодо оцінювання та накопичування балів з тренінг-курсу наведена у робочому плані (технологічній карті) з тренінг-курсу.

## **Політики тренінг-курсу**

Викладання тренінг-курсу ґрунтується на засадах академічної доброчесності. Порушеннями академічної доброчесності вважаються: академічний плагіат, фабрикація, фальсифікація, списування, обман, хабарництво, необ'єктивне оцінювання. За порушення академічної доброчесності здобувачі освіти притягуються до такої академічної відповідальності: повторне проходження оцінювання відповідного виду навчальної роботи

*Більш детальну інформацію щодо компетентностей, результатів навчання, методів навчання, форм оцінювання, самостійної роботи наведено у Робочій програмі тренінг-курсу.*

Силабус затверджено на засіданні кафедри «27» червня 2022 року. Протокол № 11